# Grafos: Busca em Profundidade

SCC0216 Modelagem Computacional em Grafos

Thiago A. S. Pardo Maria Cristina F. Oliveira

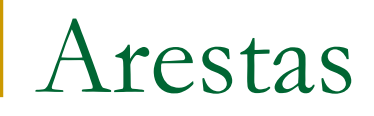

**E** possível classificar as arestas durante a busca em profundidade

■ 4 categorias:

- Aresta de árvore
- Aresta de retorno
- Aresta de avanço
- Aresta de cruzamento

- **Tipos de arestas** 
	- Aresta de árvore: (*u*,*v*) é uma **aresta de árvore**  se *v* é descoberto na busca em profundidade percorrendo-se a aresta (*u*,*v*)
		- *v* é branco
	- Aresta de retorno: (*u*,*v*) é uma **aresta de retorno**  se conecta *u* com um ancestral *v* na árvore
		- **■** *v* é cinza

- $\blacksquare$  Tipos de arestas
	- Aresta de avanço: (*u*,*v*) não pertence à árvore, mas conecta *u* a um descendente *v* na árvore d[u] < d[v] (*u* é descoberto antes de *v*)
	- Aresta de cruzamento: demais arestas, podem conectar vértices na mesma árvore ou em árvores diferentes
		- d[u] > d[v] (*u* é descoberto depois de *v*)

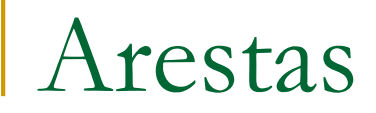

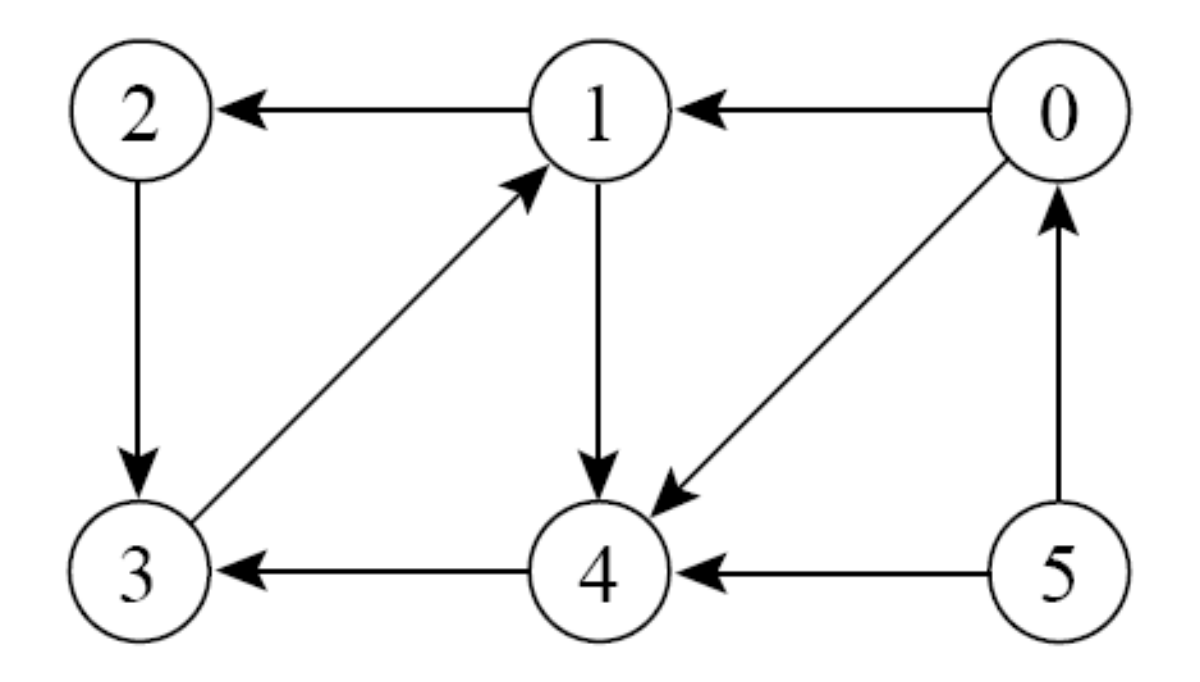

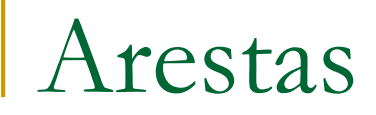

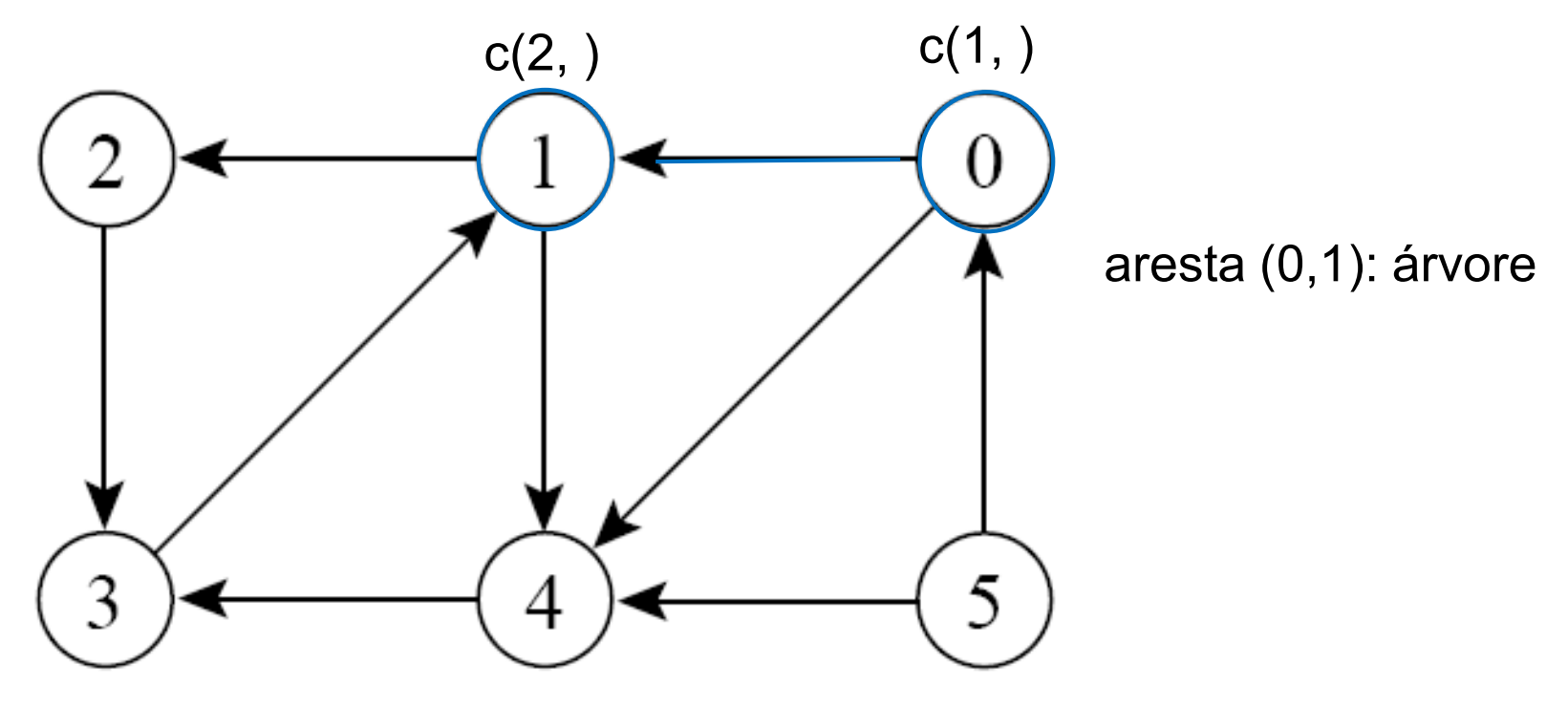

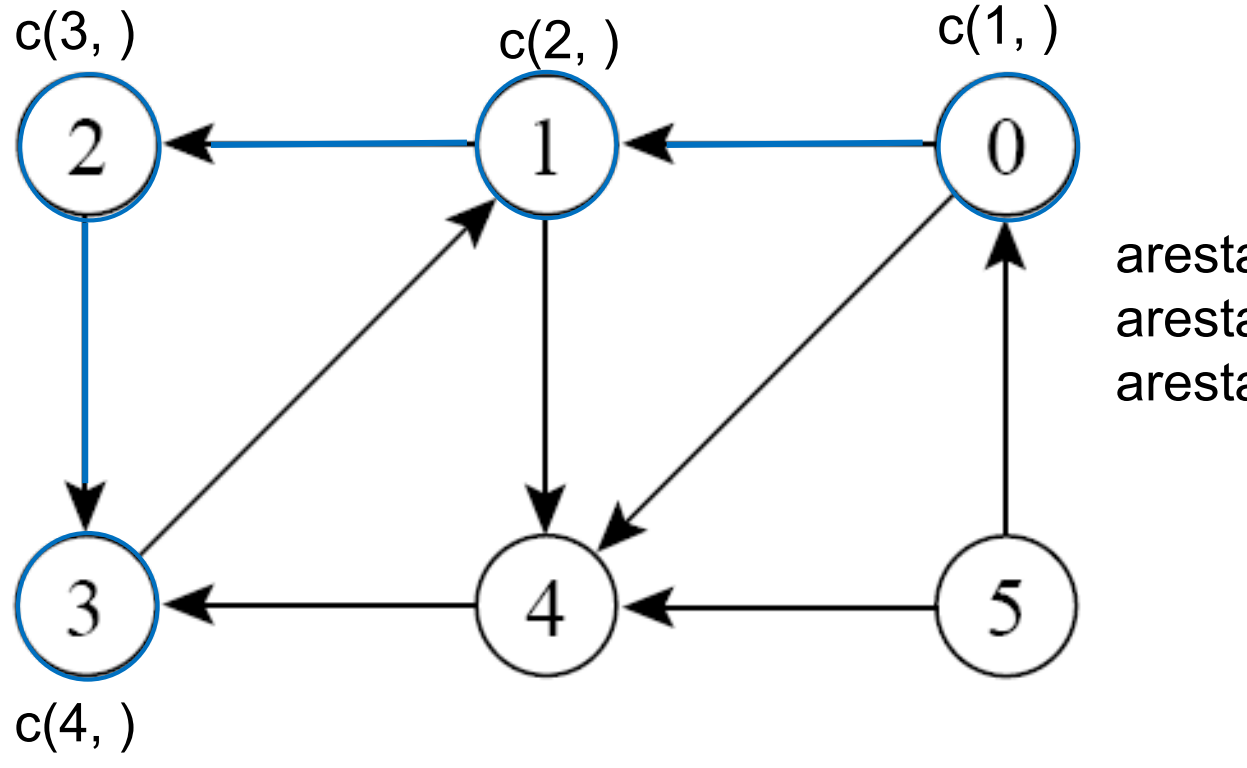

aresta (0,1): árvore aresta (1,2): árvore aresta (2,3): árvore

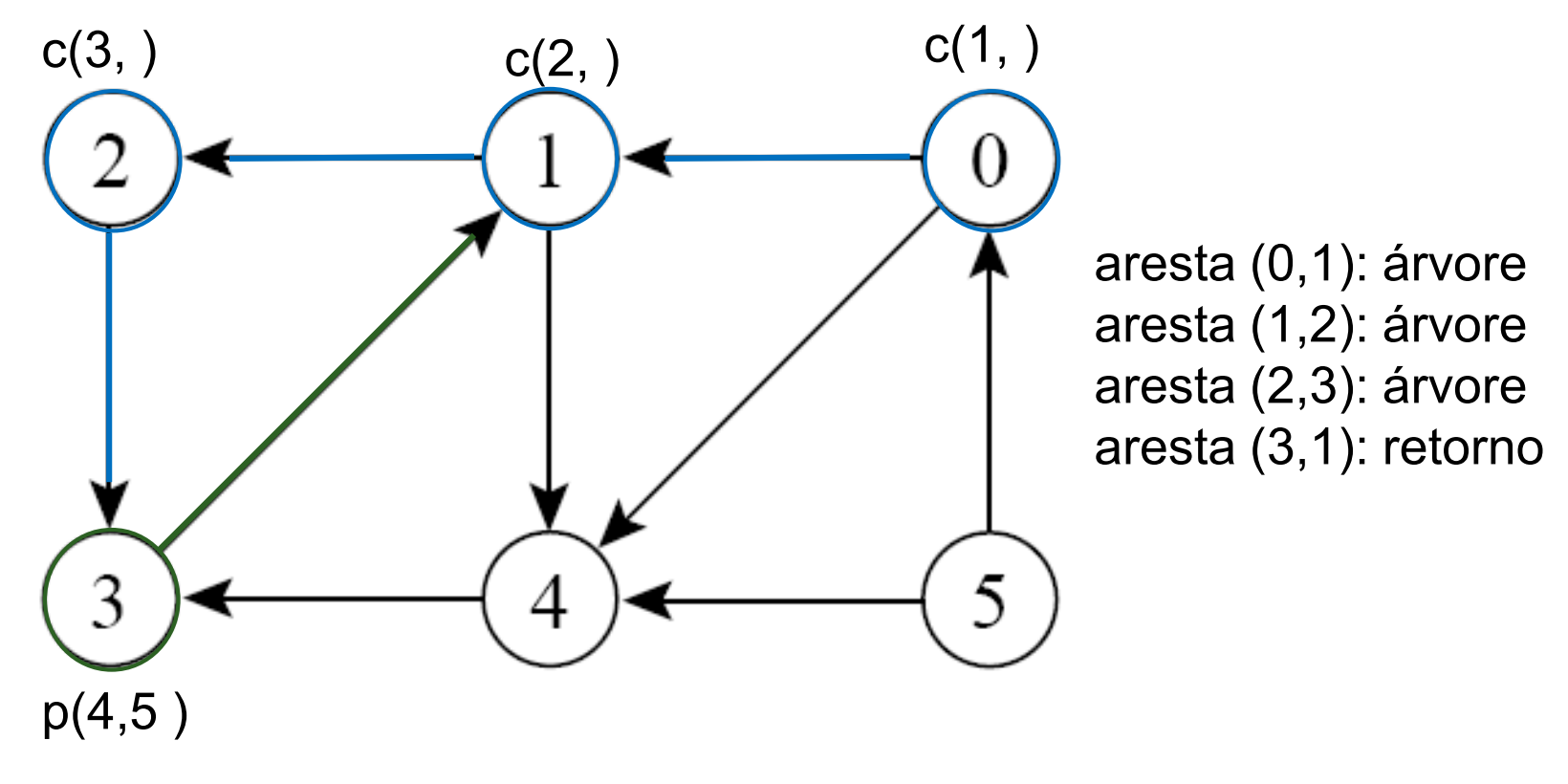

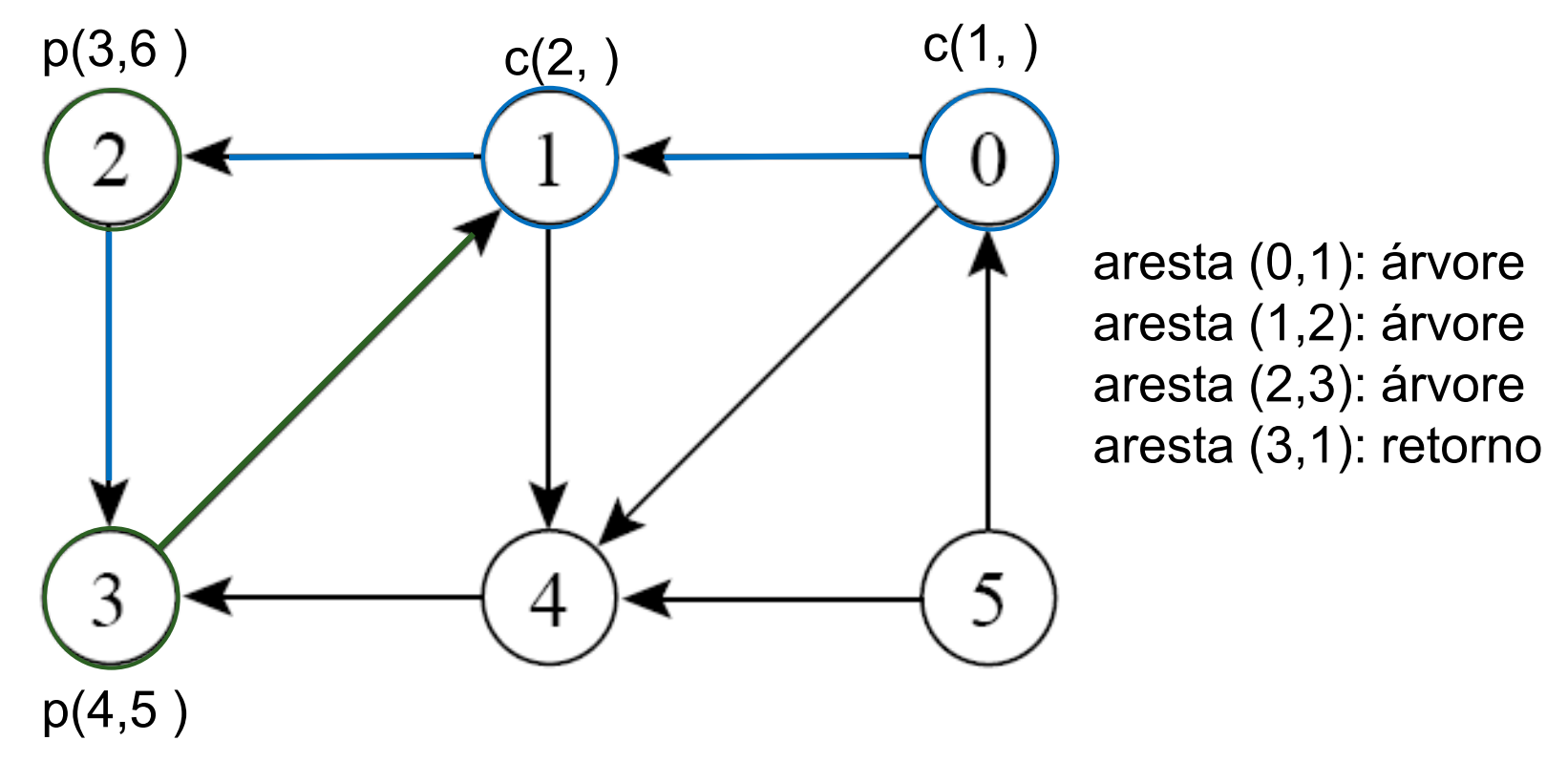

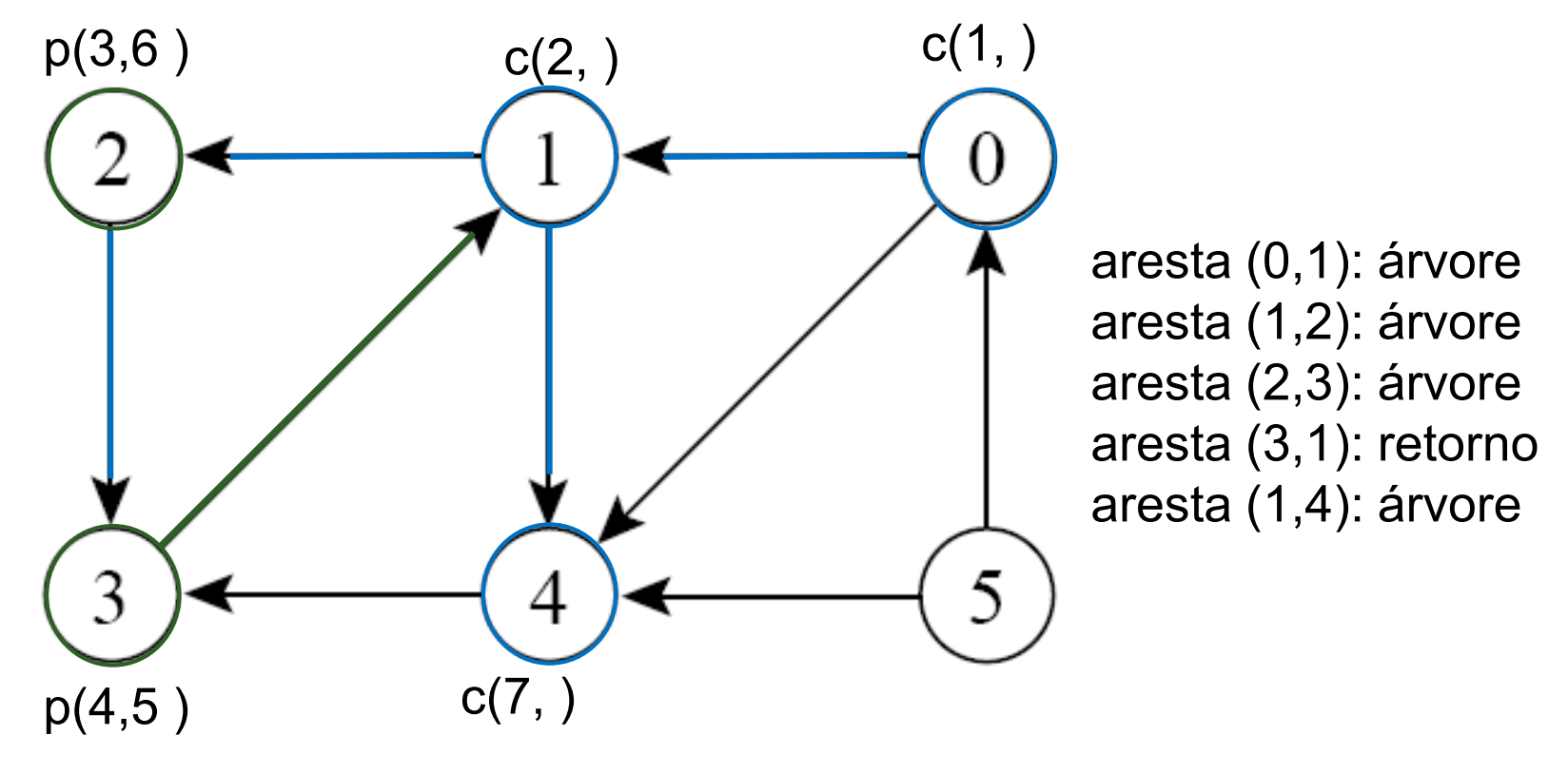

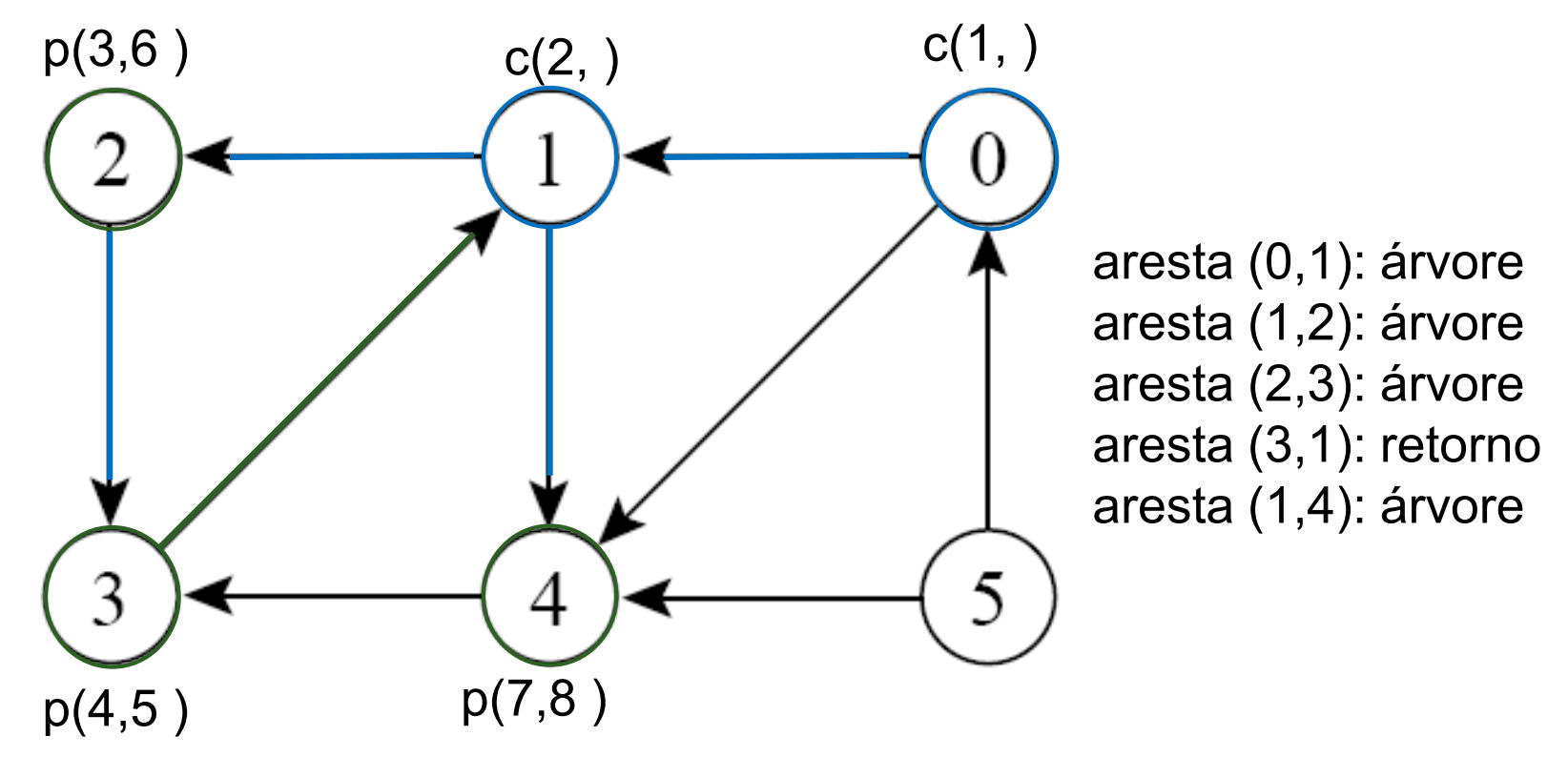

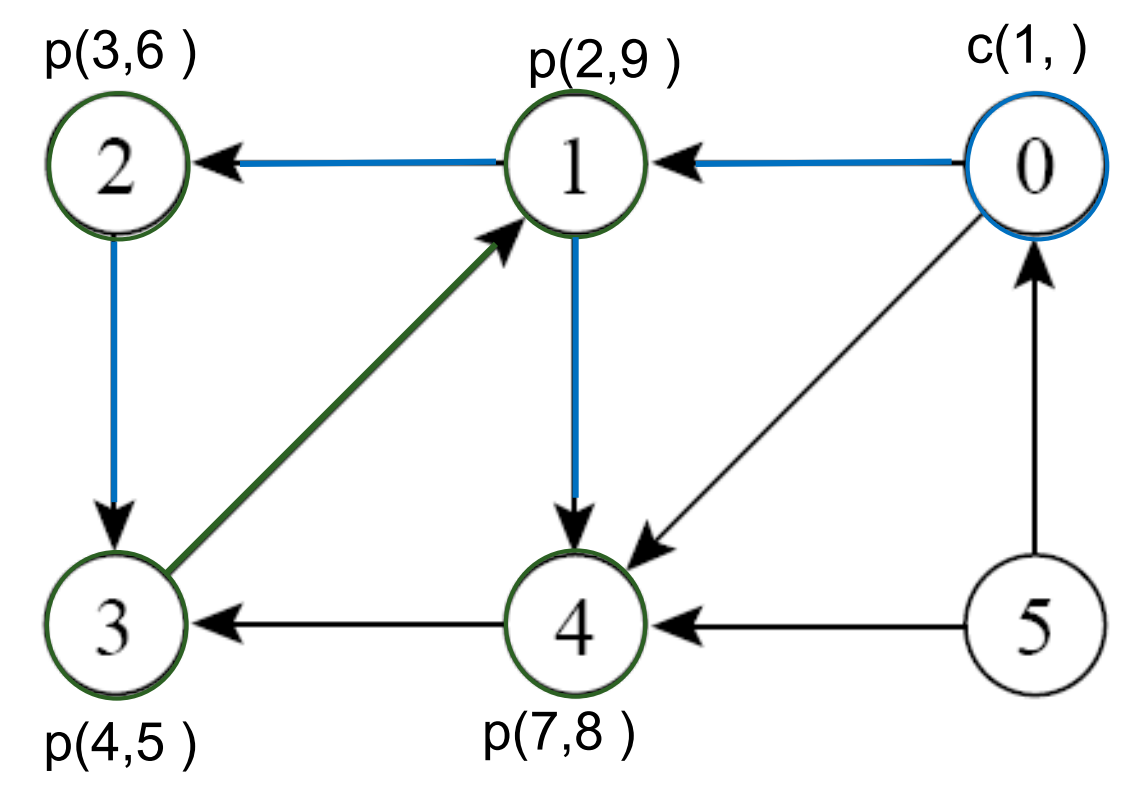

aresta (0,1): árvore aresta (1,2): árvore aresta (2,3): árvore aresta (3,1): retorno aresta (1,4): árvore aresta (4,3): cruzam

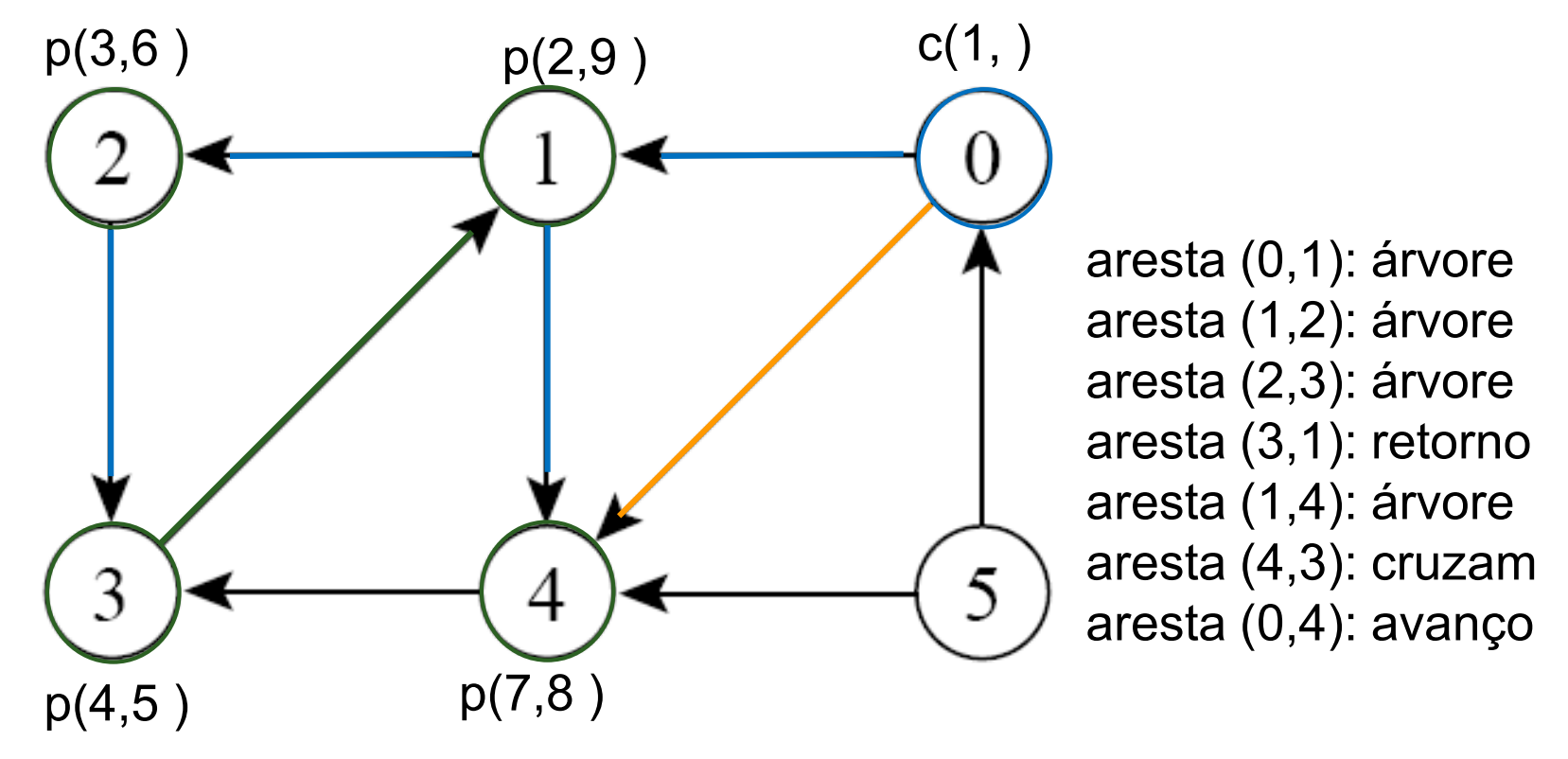

#### **Exemplo, partindo do vértice 0**

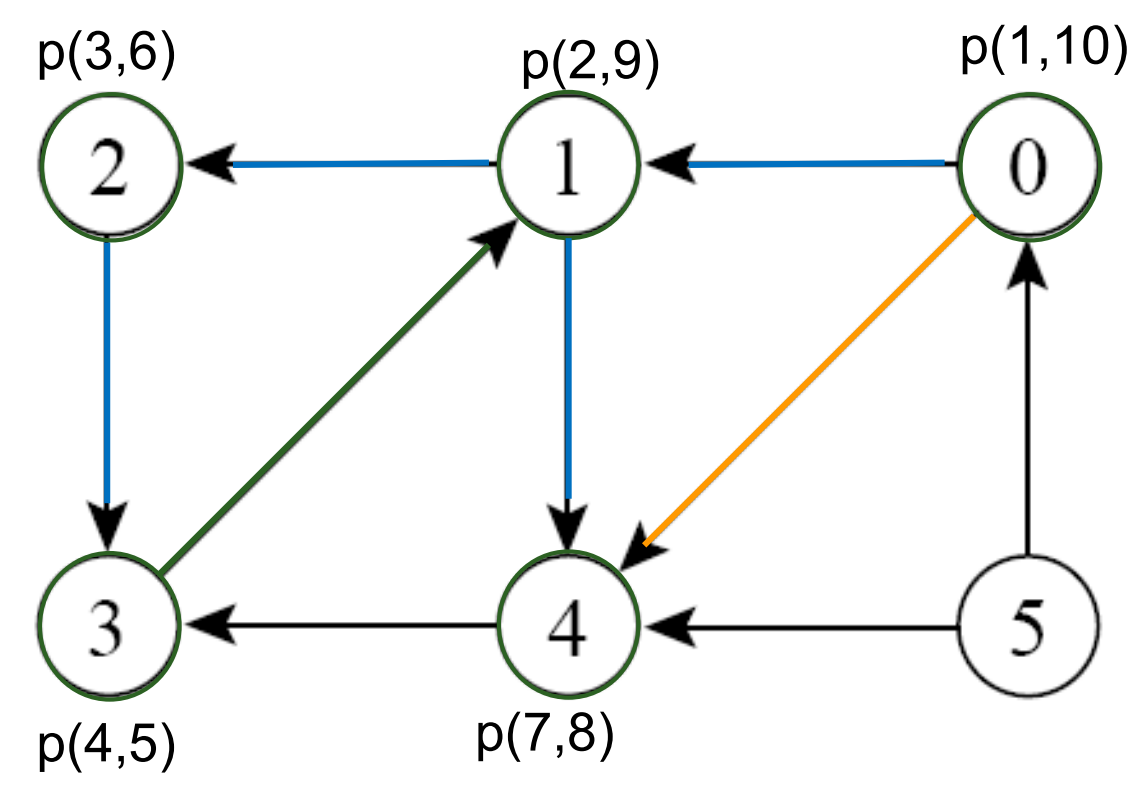

aresta (0,1): árvore aresta (1,2): árvore aresta (2,3): árvore aresta (3,1): retorno aresta (1,4): árvore aresta (4,3): cruzam aresta (0,4): avanço

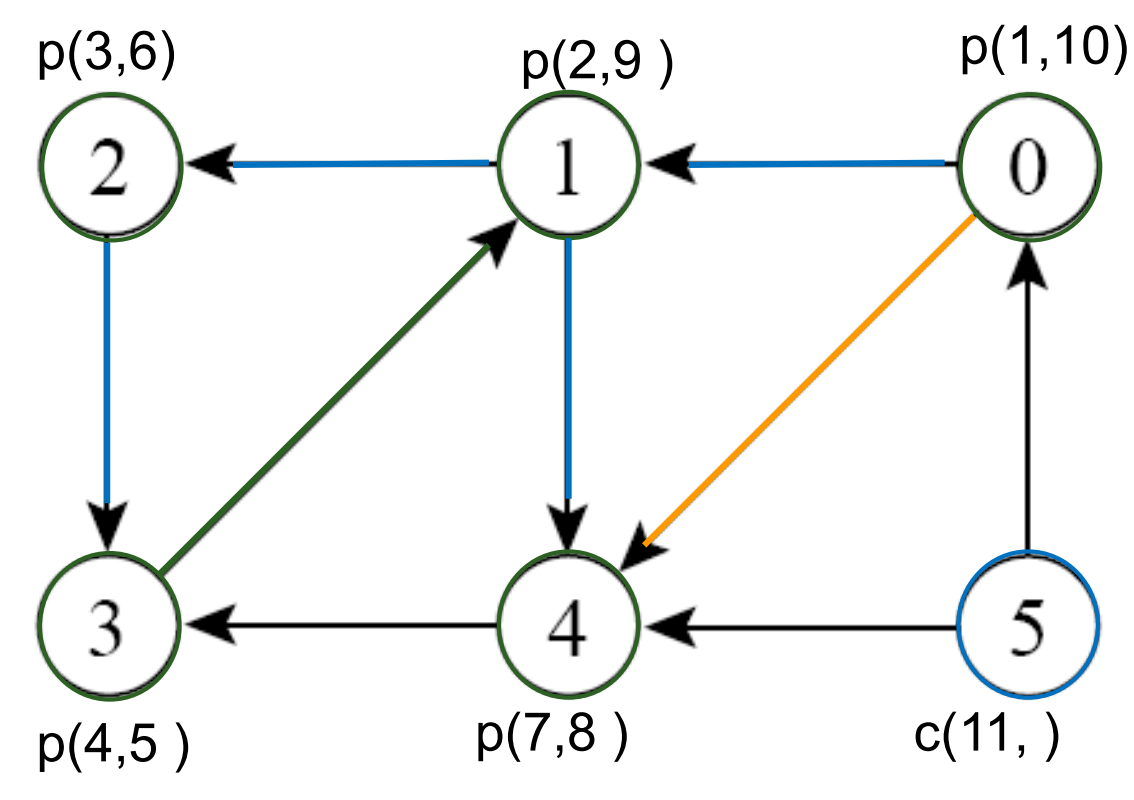

aresta (0,1): árvore aresta (1,2): árvore aresta (2,3): árvore aresta (3,1): retorno aresta (1,4): árvore aresta (0,4): avanço aresta (4,3): cruzam aresta (5,0): cruzam

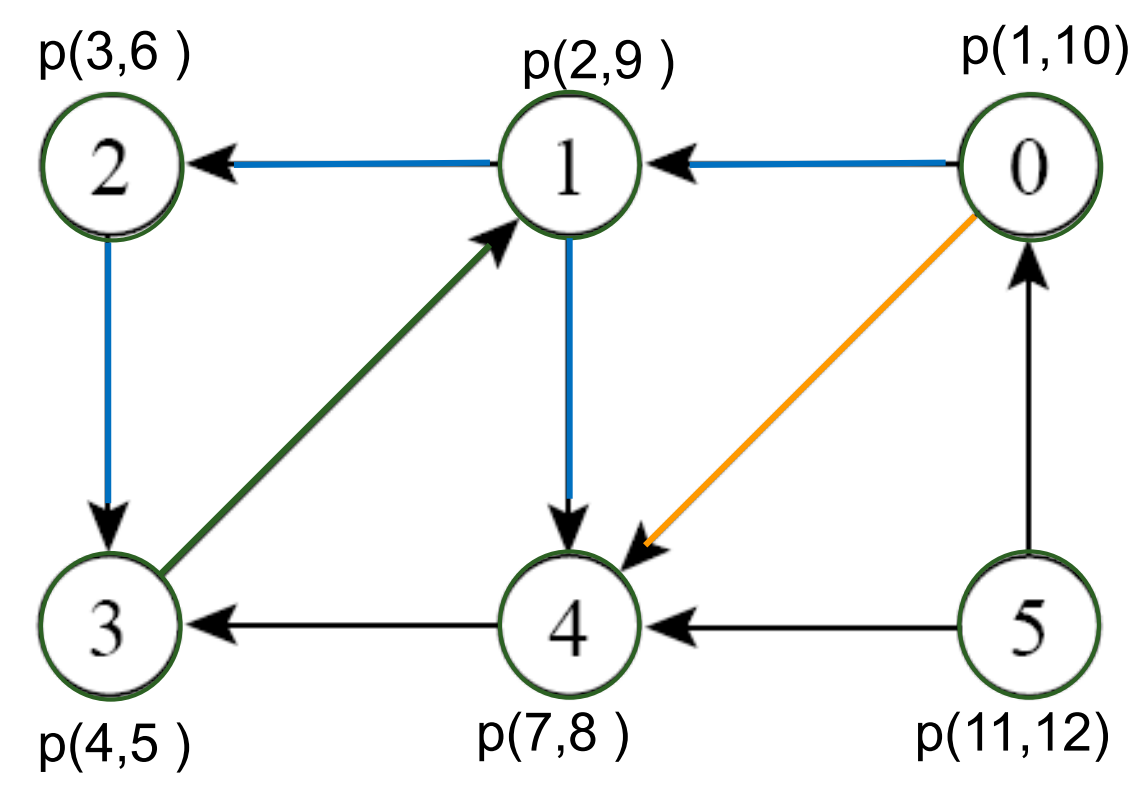

aresta (0,1): árvore aresta (1,2): árvore aresta (2,3): árvore aresta (3,1): retorno aresta (1,4): árvore aresta (0,4): avanço aresta (4,3): cruzam aresta (5,0): cruzam aresta (5,4): cruzam

#### Arestas e árvores DFS

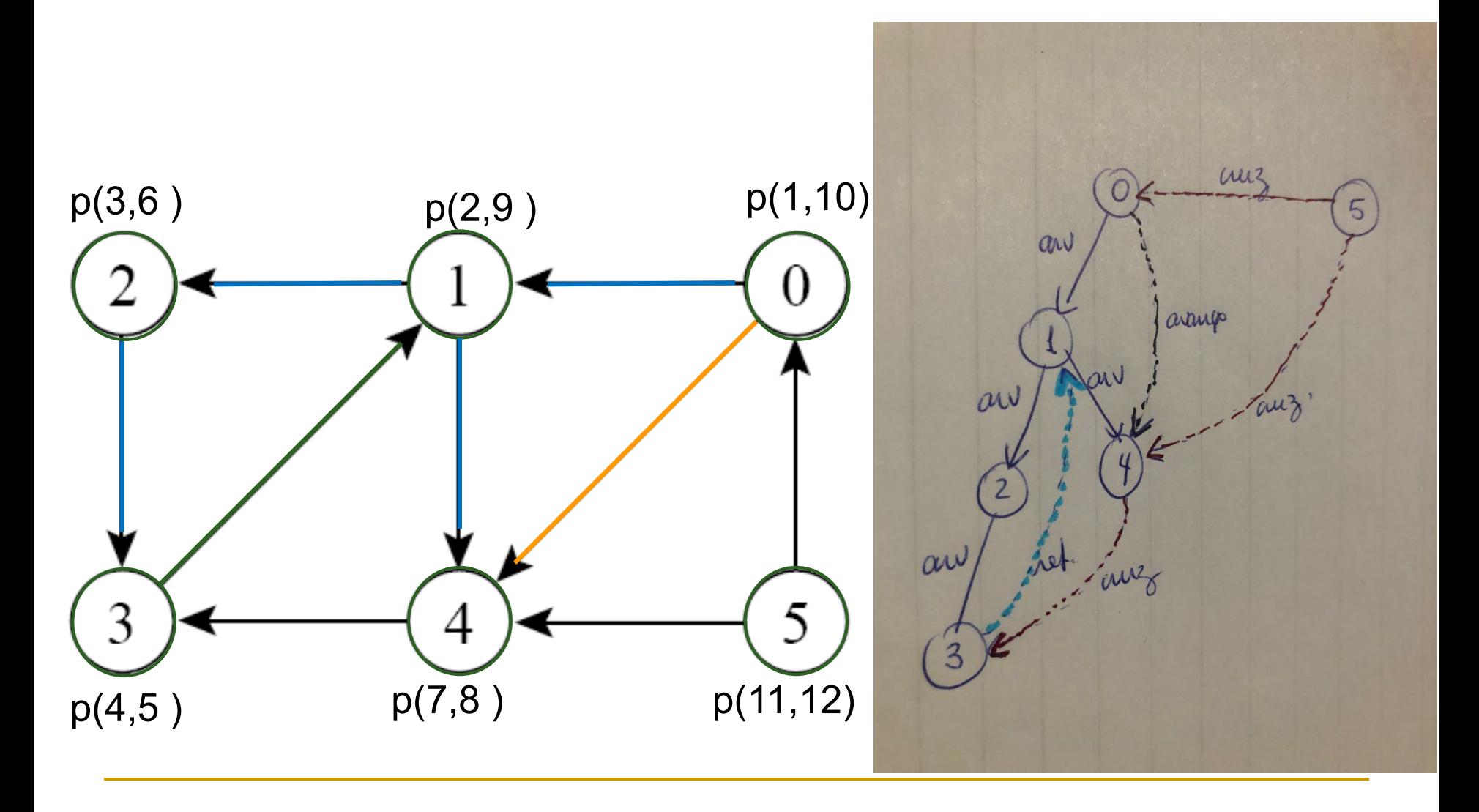

 Exercício: simule a busca DFS como fizemos no grafo anterior, mas partindo do vértice 5. Classifique as arestas e desenhe a árvore DFS resultante.

![](_page_18_Picture_0.jpeg)

#### **Exercício: execute a busca DFS e classifique** as arestas

![](_page_18_Figure_2.jpeg)

# Grafo cíclico

- Se existe uma aresta de retorno, então o grafo é cíclico
- No algoritmo de busca em profundidade
	- Se encontrar um vértice *v* adjacente cinza, então aresta de retorno foi encontrada, e portanto há ciclo!